**BioLit** Les observateurs du littoral **www.biolit.fr** ATLANTIQUE, MANCHE

## **PROTOCOLE MODE D'EMPLOI**

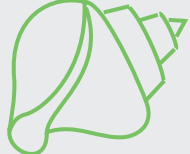

### **Algues Brunes et Bigorneaux**

ET MER DU NORD

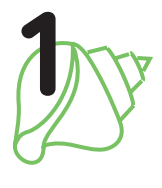

### **En descendant vers la mer, je note les différentes algues brunes observées**

Les algues sont de formes et de couleurs différentes. BioLit s'intéresse aux algues brunes et aux assemblages d'algues rouges et vertes. Les algues sont généralement organisées en ceintures parallèles au rivage. Toutes ne sont pas systématiquement présentes et/ou distinctes.

En descendant vers la mer, grâce à la fiche d'identification, vous allez reconnaitre une ou plusieurs espèces d'algues.

• Sur le **protocole avancé (page 2 - étape 1)**, cochez la ou les cases correspondantes aux différentes ceintures algales rencontrées.

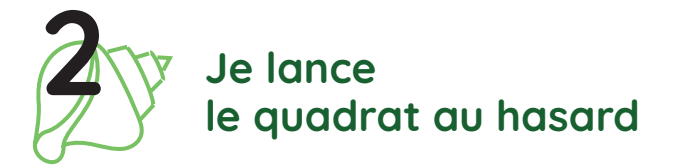

Choisissez la zone à observer, ce peut être une zone non recouverte par les algues.

A l'intérieur de cette zone, lancez le quadrat au hasard, c'est-à-dire sans viser une zone particulière.

Si le quadrat tombe sur une flaque d'eau, relancez-le. Repositionnez les 4 côtés pour lui donner une forme bien carrée.

- Prenez une photo du quadrat.
- Sur le **protocole avancé**, notez l'espèce d'algue dominante **(page 2 - étape 2).**
- Estimez le pourcentage de recouvrement des algues dans un rayon de **2 m autour du quadrat**
- Inscrivez-le sur votre **protocole avancé (page 2 - étape 3)**.

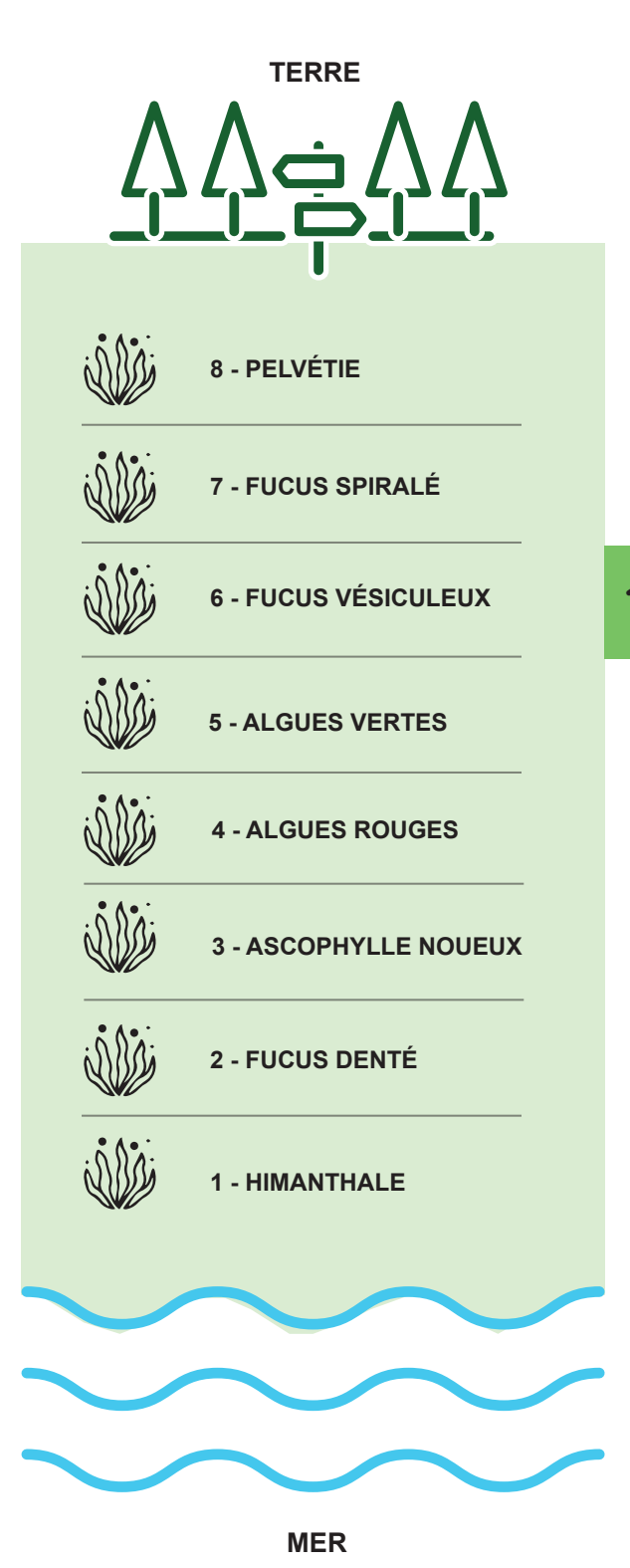

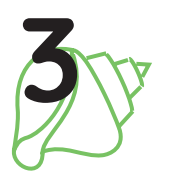

# **3 Je collecte les mollusques dans le quadrat**

En soulevant les algues à l'intérieur du quadrat, récoltez délicatement les **coquillages vivants** (les mollusques), sauf les moules, les huîtres, les balanes et les patelles qui doivent rester fixées à la roche. Les mollusques se trouvent sur ou sous les algues. Attention ils peuvent être de la même couleur que les algues !

Ne retournez pas les blocs

Dans votre quadrat, regroupez les mollusques par espèce.

Par exemple, 5 gibbules ombiliquées d'une part, et 3 bigorneaux de l'autre.

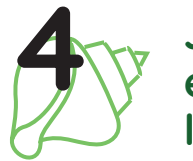

# **4 J'identifie et dénombre les mollusques**

Dernières étapes en bord de mer avant de transmettre vos données aux scientifiques :

- Sur le **protocole avancé**, complétez le tableau **(page 2 - étape 4)** en indiquant, selon les espèces, soit le pourcentage de recouvrement (%), soit le nombre d'individus (N).
- Prenez en photo **1 seul mollusque** pour chaque espèce trouvée, de la façon suivante :
- Présentez le coquillage face ouverte vers l'objectif de l'appareil photo
- Assurez-vous qu'un maximum de détails soient présents

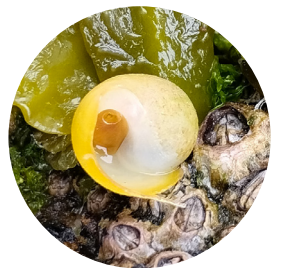

**Pour être exploitable, la photo ne doit pas être floue et montrer entièrement l'ouverture !**

### **5 J'enregistre rapidement mes données sur le site biolit.fr**

### **Comment procéder ?**

Dans votre ordinateur, créez un dossier «BioLit» et transférez dedans toutes vos photos.

Ne renommez pas les photos. Laissez-les dans l'ordre où vous les avez prises.

**Attention : si vous avez plusieurs photos d'une même scène, choisissez la meilleure (netteté, exposition, angle de vue).**

Connectez-vous sur **www.biolit.fr** et laissez-vous guider pour partager vos observations.

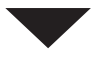

#### **Vous avez des questions, écrivez-nous !**

biolit.atlantique@planetemer.org

Retrouvez l'actualité de BioLit sur **www.biolit.fr**  et sur les réseaux sociaux de Planète Mer.

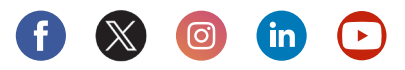

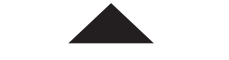

#### **Essayez le plus possible :**

- d'échantillonner chaque ceinture algale présente - de réaliser vos observations régulièrement et, si possible, à chaque saison.

**2/2**

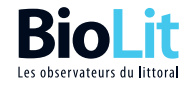

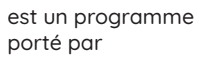

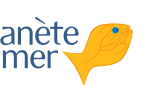

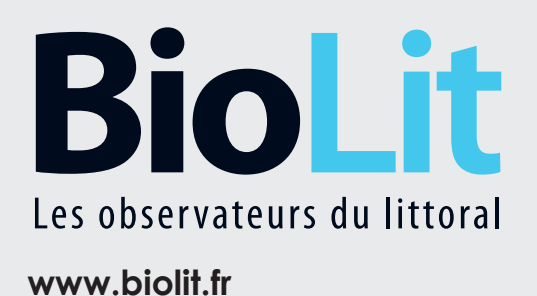

## **PROTOCOLE AVANCÉ**

À REMPLIR SUR LE TERRAIN

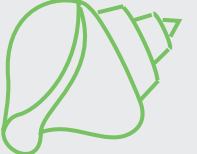

### **Algues Brunes et Bigorneaux**

ATLANTIQUE, MANCHE ET MER DU NORD

## SUIVI DES ESPÈCES SUR LES ESTRANS\* ROCHEUX

Les algues brunes forment un écosystème majeur pour la biodiversité de notre littoral. Or leur régression, observée depuis trois décennies en certains points, pose quelques questions aux chercheurs du Muséum national d'Histoire naturelle.

Plusieurs hupothèses peuvent expliquer un tel phénomène : le changement climatique, la pression démographique sur le littoral, les pollutions… postulats qui demandent à être précisés et discutés.

En participant au programme BioLit, vous aidez les chercheurs à comprendre ce qu'il se passe. Vous permettez à la science d'avancer, et à terme, à la société de prendre de meilleures décisions de gestion et de protection du littoral. Votre participation est donc essentielle.

Pour que vos observations soient totalement exploitables, nous vous recommandons de suivre scrupuleusement les étapes décrites dans ce document et d'enregistrer vos observations sur le site biolit.fr, dès votre retour à la maison ou directement sur le littoral si la connexion le permet.

**1/2**

#### **Merci de votre aide précieuse !**

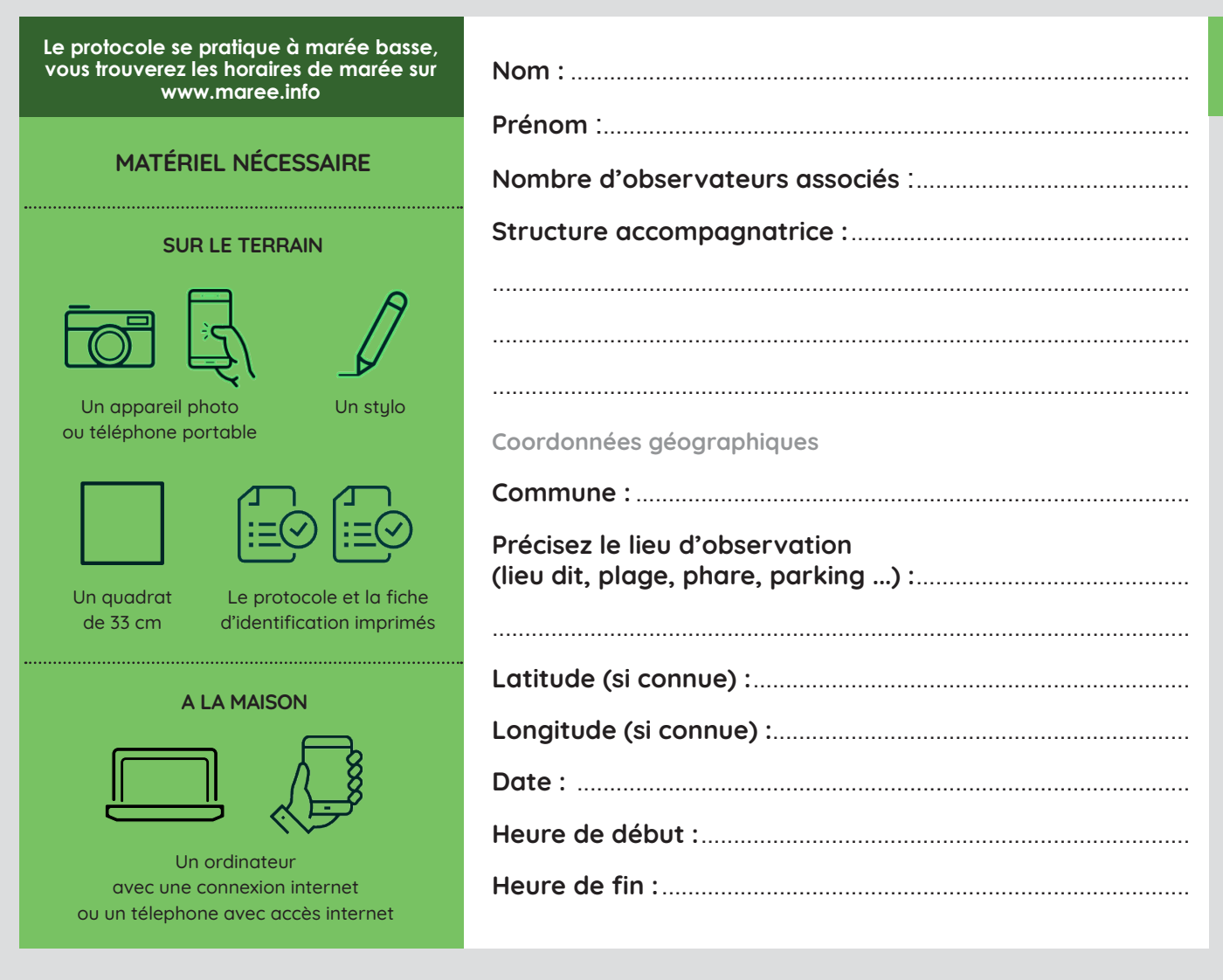

\*Partie du littoral immergée à mer haute et découverte à marée basse

# **Mes observations**

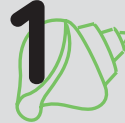

# **Je coche la ou les cases correspondant aux différentes ceintures 1 algales que j'ai rencontrées :**

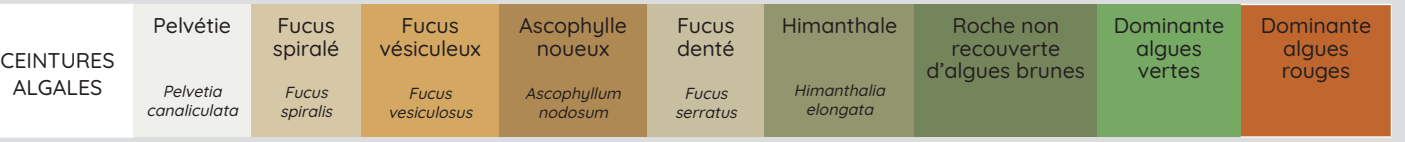

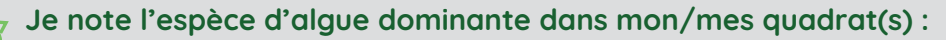

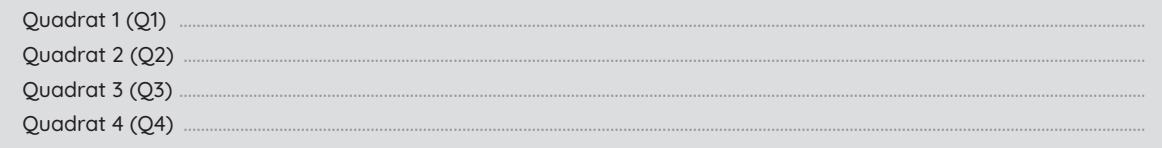

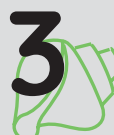

**2**

### **Je coche la fourchette de recouvrement des algues sur les rochers :**

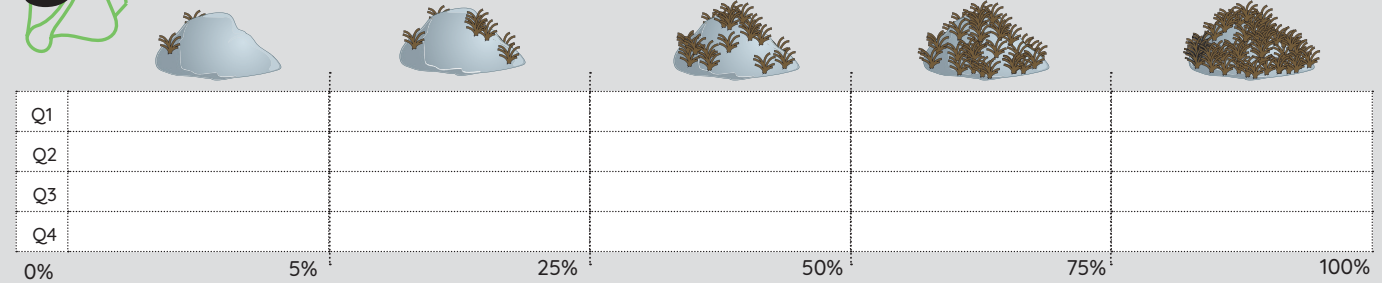

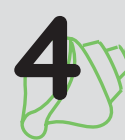

### **4 Je complète le tableau :**

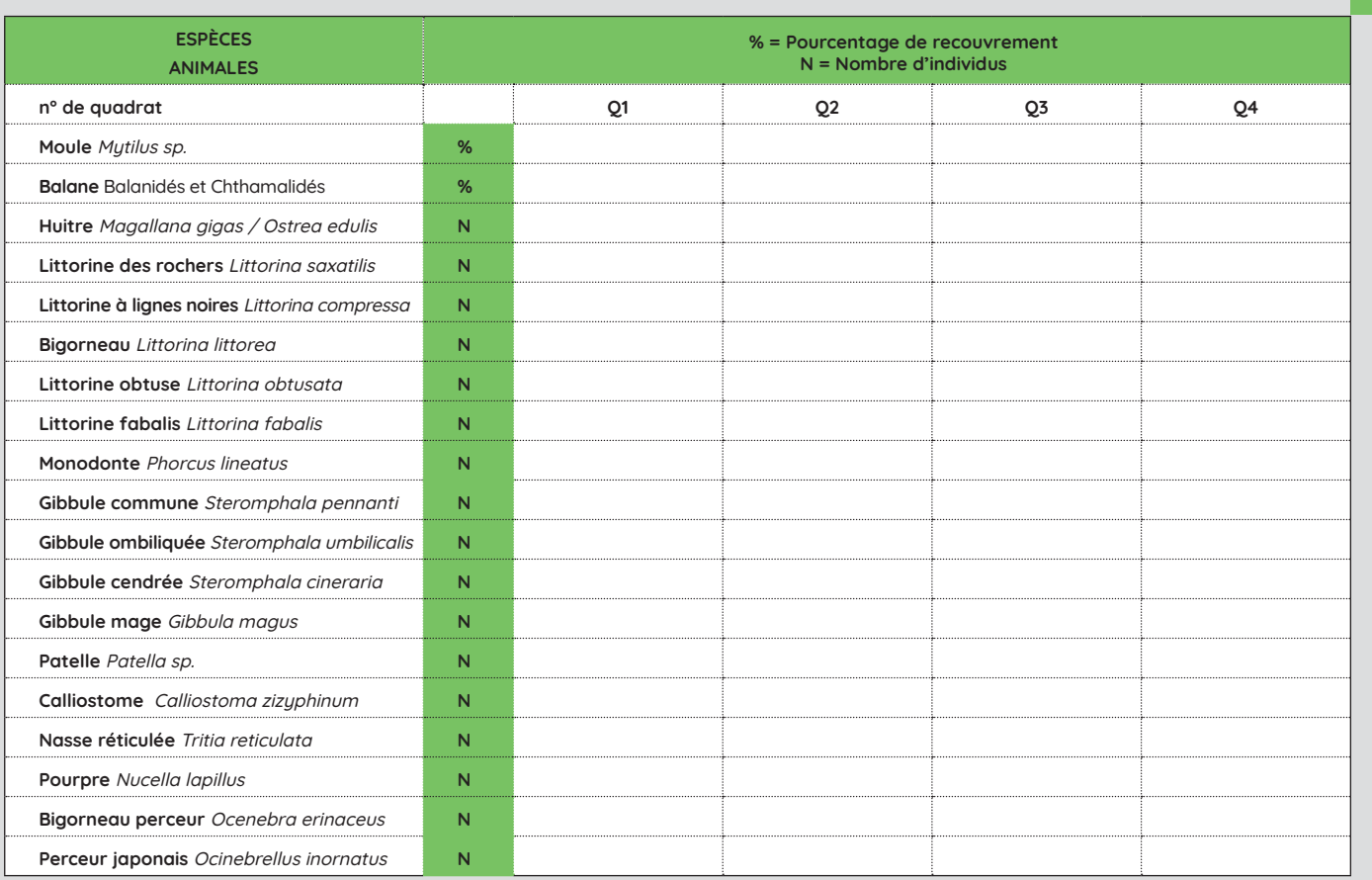

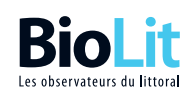

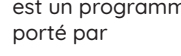

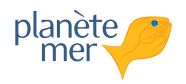

**2/2PROTOCOLE AVANCÉ** Algues Brunes et Bigorneaux

PROTOCOLE AVANCÉ

Algues Brunes et Bigorneaux